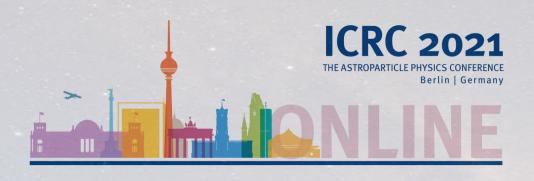

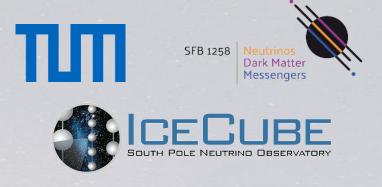

# The SkyLLH framework for IceCube point-source search

<u>T. Kontrimas</u>, M. Wolf for the IceCube collaboration

### Introduction

- Hypothesis tests based on unbinned log-likelihood functions are a common technique used in multi-messenger astronomy, including IceCube's neutrino point-source searches
- The open-source Python3-based tool "SkyLLH" provides a modular framework for implementing custom likelihood functions and executing log-likelihood ratio hypothesis tests
- Code structure allows plug-n-play concepts for building likelihood analysis

#### Structure

- The SkyllH framework is split into two packages:
- github.com/icecube/skyllh contains open-source code

#### skyllh:

- core ← classes defining the detector independent LLH framework
- physics ← definitions of source hypothesis
- plotting ← utility classes for plotting PDFs and PDF ratios

- github.com/icecube/i3skyllh
   contains private IceCube specific code
   i3skyllh:
  - analyses ← collection of pre-defined SkyLLH IceCube analyses
  - datasets ← collection of pre-defined IceCube datasets

The core class structure is tied to the mathematical objects of the likelihood (ratio) function

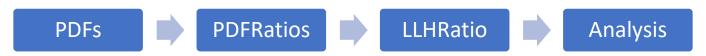

## Top level analysis example

```
Specific analysis definition is "hidden" in
                                                  create analysis function
 1 import numpy as np
 3 from skyllh.core.random import RandomStateService
 4 from skyllh.physics.source import PointLikeSource
 5 from i3skyllh.datasets import data_samples
 6 from i3skyllh.analyses.kdepdf_mcbg_ps.analysis import create_analysis
 8 dsc = data_samples['NorthernTracks_v005p00_KDE_PDF_v007'].create_dataset_collection()
 9 datasets = dsc.get_datasets('IC86_2011-IC86_2019')
10 source = PointLikeSource((np.radians(77.358), np.radians(5.693)))
11
12 analysis = create_analysis(datasets, source)
13
14 rss = RandomStateService(0)
15 (TS, fitparam_dict, status) = analysis.unblind(rss)
```